## **basespaceapp Documentation** *Release 0*

**Alain Domissy**

February 24, 2016

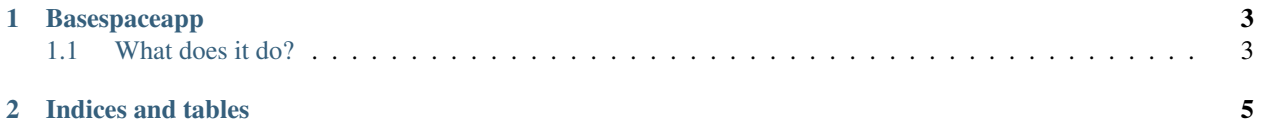

Contents:

## **Basespaceapp**

<span id="page-6-0"></span>*A template to make Basespace native apps.*

This documentation is a very early draft version. Nothing useful is diocumented here yet.

Basespaceapp is a simple template for building and running Basespace native apps. If you use a PBS/Torque queue for cluster computing, or if you have complex batch processing that you want simplified, Basespaceapp is the tool for you.

Basespaceapp's goal is to improve readability, and maintainability when building complex Basespace native apps.

In addition to helping you generate and maintain complex Basespace native apps, basespaceapp also helps you debug them! How? Well basespaceapp watches your app execute and keeps tabs on them. This means ...

## <span id="page-6-1"></span>**1.1 What does it do?**

In the bad old days (before basespaceapp), if you wanted to make a Basespace native apps, you needed to know how to code json input form specifications and javascript callback functions. Not anymore! Basespaceapp makes it easy to build and run your analysis pipelines! No more code, just commands! This makes your pipelines easy to understand and change!

A sample basespace file can be found in Basespaceapp Syntax

**CHAPTER 2**

**Indices and tables**

- <span id="page-8-0"></span>• genindex
- modindex
- search